## Feature-Suche

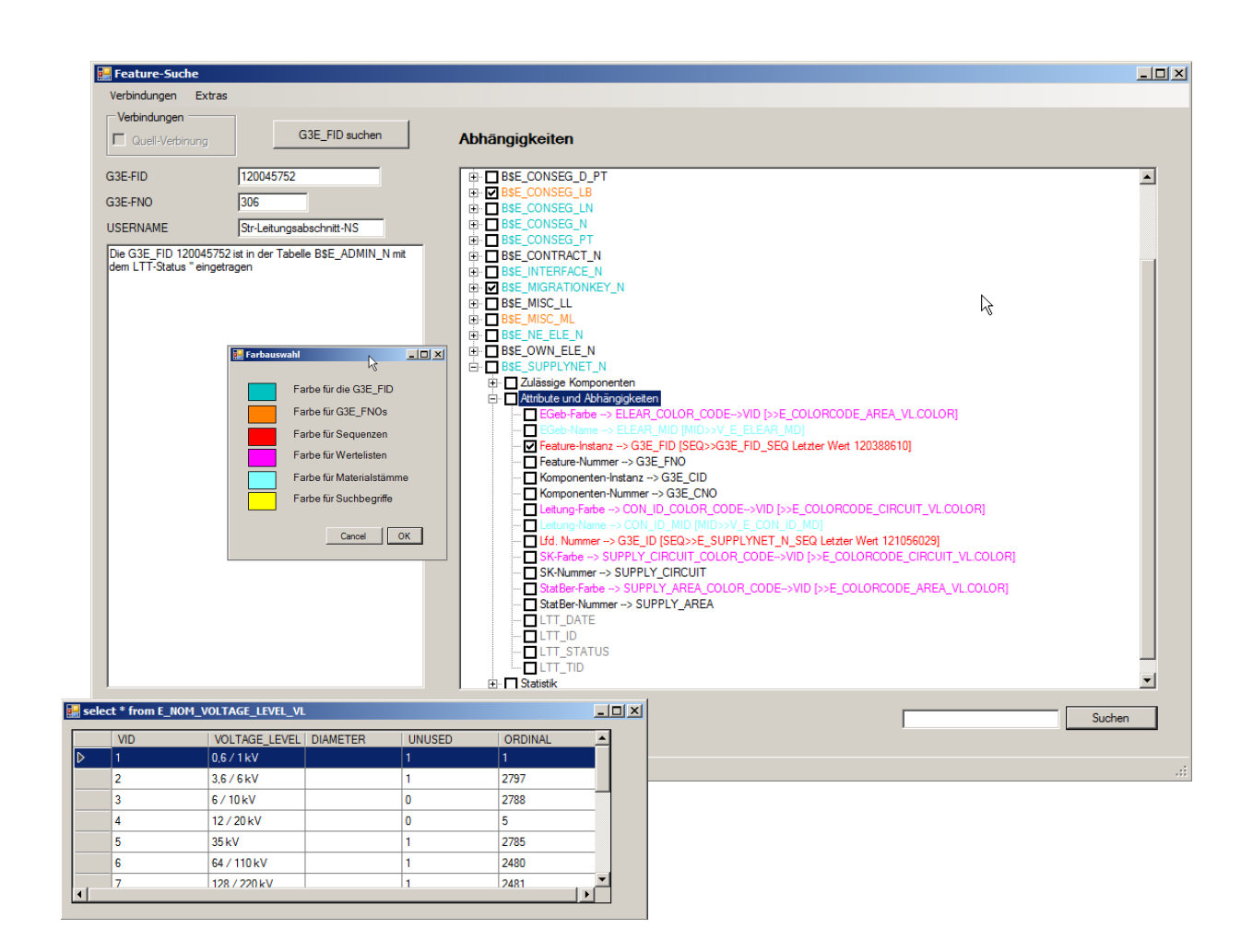

## Produktbeschreibung

Die Feature-Suche ist ein effizientes Werkzeug, um intuitiv automatisch komplette Suchen und Auswertungen von Objekten in einer G/Technology-Datenbank durchzuführen.

So können über eine Objektnummer (FID) oder Objektklasse (FNO) alle Tabellen und Strukturen ausgelesen werden, in denen sie verknüpft sind. Tabellen und Elemente, in denen Daten enthalten sind, werden farblich hervorgehoben.

Die Namensauflösung für Attribute hilft dem Nutzer bei der Zuordnung zwischen Anwendung und Datenbank.

Auch ohne Kenntnisse der Objektdatenmodellstruktur oder von SQL-Befehlen können Auswertungen und Werteanzeigen über mehrere verknüpfte Tabellen dargestellt werden. Es können auch komplexe SQL-Scripte erstellt werden.

Ilmcad GmbH tel. : +49 (0) 3677-6780-0 Langshüttenweg 4 fax : +49 (0) 3677-6780-80 mail: GIS@Ilmcad.de D-98693 Ilmenau web: www.ilmcad.de

## Merkmale

- $\checkmark$  FID- und FNO-Suche in der Datenbank
- $\checkmark$  Anzeige des LTT-Status, ob Elemente in Bearbeitung oder gesperrt sind
- $\checkmark$  Anzeige aller Tabellen und Unterstrukturen, in denen das gesuchte Feature verknüpft ist
- $\checkmark$  Farbliche Unterscheidung in der Anzeige für:
	- $\triangleright$  FID enthalten
	- $\triangleright$  FNO enthalten
	- $\triangleright$  Sequenzen
	- Wertelisten
	- Materialstämme
	- Freiwählbare Suchbegriffe
- $\checkmark$  Differenzierte Anzeige zu Tabellen
	- Zulässige Komponenten (Anzeige der CNO in dieser Tabelle für die gesuchte FID)
	- Attribute und Abhängigkeiten
	- $\triangleright$  Statistik, wie oft ist die FID bzw. FNO in Tabelle enthalten)
- $\checkmark$  Anzeige der Werte der Tabellen in eigenem Fenster
	- $\triangleright$  Kopieren von einzelnen Werten oder Zeilen aus dieser Tabelle
	- Möglichkeit der Namensauflösung für CNO und FNO
- $\checkmark$  Erstellen von SQL-Scripten auch über mehrere Tabellen hinweg
	- $\triangleright$  Select
	- Löschen von kompletten Features
	- > Hinzufügen von Features
	- Deaktivieren/Aktivieren der **Tabellentrigger**
- $\checkmark$  Verschiedene automatische Prüfungen über die gewählten Tabellen